## **NetVanta 7000 Series Mailbox User Guide**

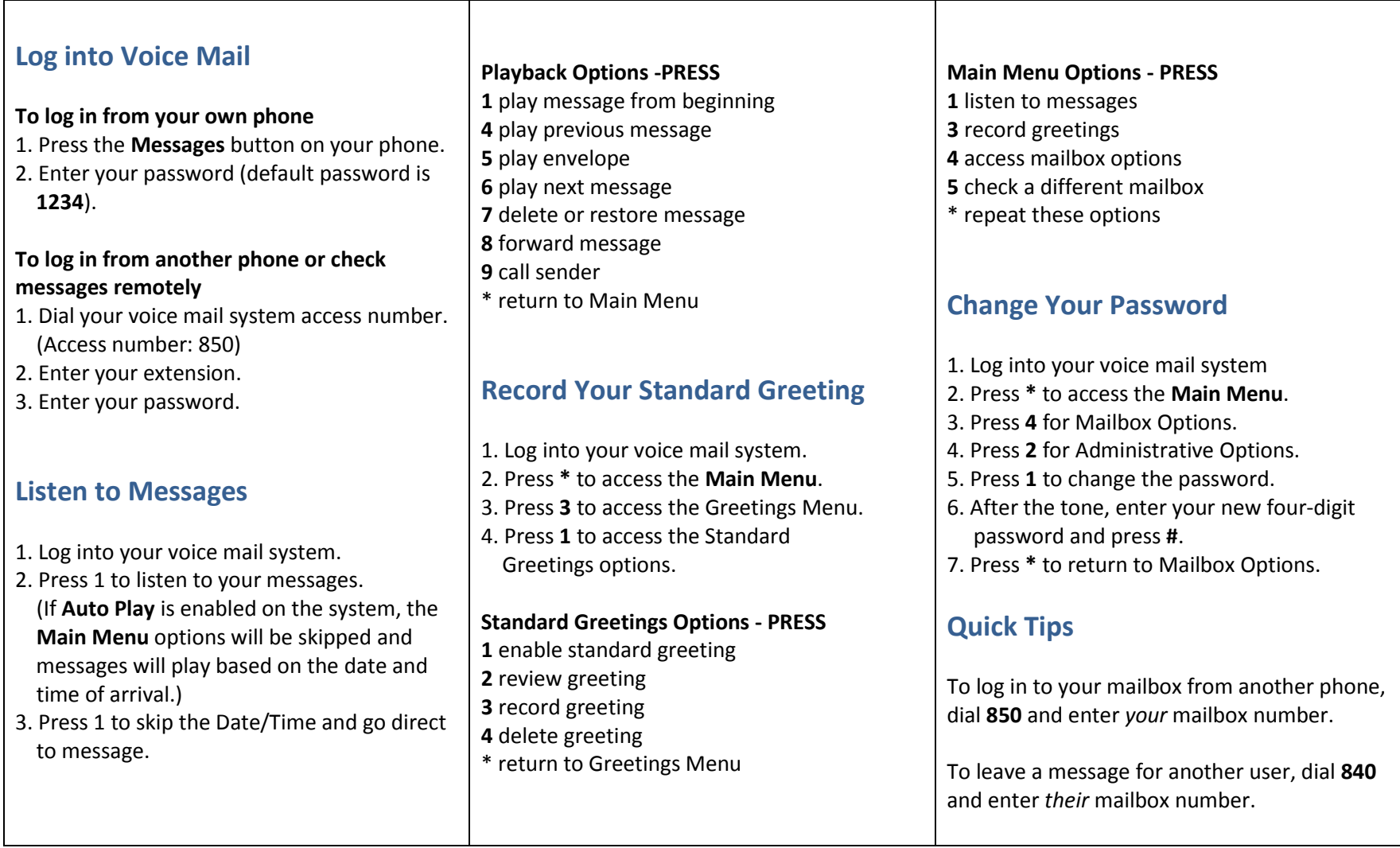